# CMPT 295

Unit - Machine-Level Programming

Lecture 10 – Assembly language basics: leaq instruction, memory addressing modes and arithmetic & logical operations

### Last Lecture

- $\blacktriangleright$  As x86-64 assembly s/w dev., we now get to see more of the microprocessor (CPU) state: PC, registers, condition codes
- x86-64 assembly language *Data*
	- 16 integer registers of 1, 2, 4 or 8 bytes + memory address of 8 bytes
	- Floating point registers of 4 or 8 bytes
	- No aggregate types such as arrays or structures
- x86-64 assembly language *Instructions*
	- $\blacksquare$  mov\* instruction family
		- **From register to register**
		- **From memory to register**
		- **From register to memory**
	- Memory addressing modes
- 2 *Cannot do memory-memory transfer with a single mov\* instruction*

### Why *cannot do memory-memory transfer with a single mov\* instruction?*

- No x86-64 assembly instructions that take 2 memory addresses as operands
- Such instruction would
	- Makes for very long machine instructions
	- Require more complex decoder unit (on microprocessor) in other words, require more complex microprocessor *datapath*
	- Memory only has one data bus and one address bus
	- *No appetite for instruction set architects to create such instructions*
	- *Registers very fast and can easily be used for such transfer*
- More info here:

3

[https://stackoverflow.com/questions/33794169/why-isnt-movl-from](https://stackoverflow.com/questions/33794169/why-isnt-movl-from-memory-to-memory-allowed)memory-to-memory-allowed

### Last Lecture

4

■ Requirement: When reading/writing assembly code ...

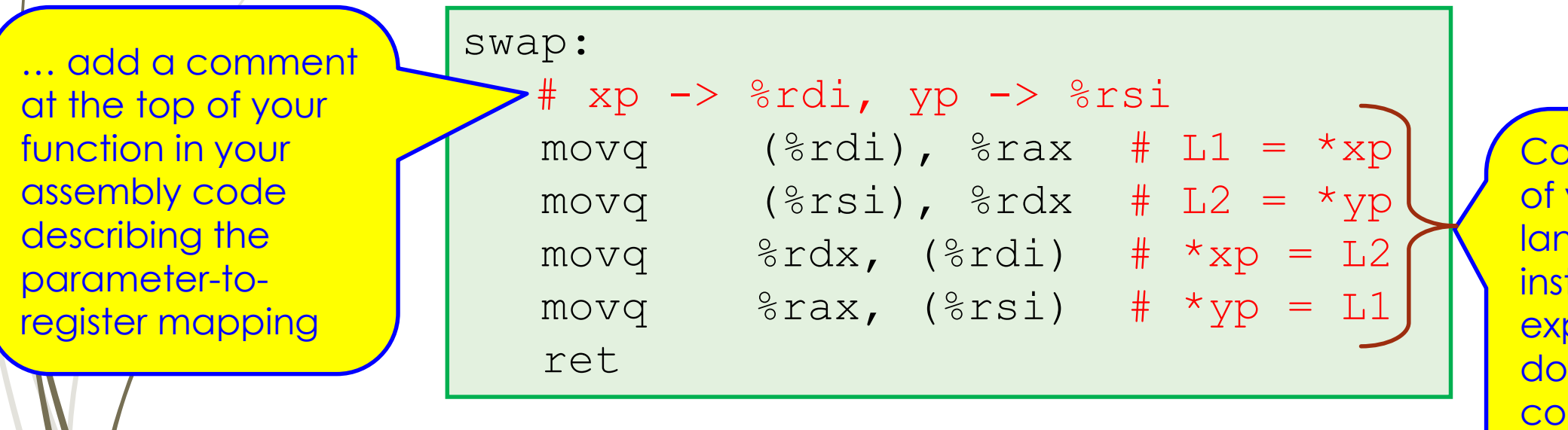

**mment** each your assembly language truction by plaining what it es using **rresponding C** statement or pseudocode

## Today's Menu

### **•** Introduction

- C program -> assembly code -> machine level code
- **Assembly language basics: data, move operation** 
	- Memory addressing modes
- Operation leaq and Arithmetic & logical operations
- Conditional Statement Condition Code + cmov\*
- **D** Loops
- Function call Stack
- **Array**
- **Buffer Overflow**
- **Floating-point operations**

## Various types of operands to x86-64 instructions

- 1. Integer value as operand directly in an instruction
	- This operand is called **immediate**
- Operand syntax: **Imm** So far, this is **Southern Community of the Cycle of Southern Southern Southern Southern Southern Southern Southern Southern Southern Southern Southern Southern Southern Southern Southern Southern Southern Southern Southern** 
	- **Examples: movq \$0x4, & rax and movb \$-17, & al**

These instructions

copy immediate

This instruction

copies the

value of one

register into

- Registers as operands in an instruction
- Operand value: **R[ra]**
- Operand syntax:  $r_a \longleftarrow$  name of particular register
- Example: **movq %rax,%rdx**
- 3. Memory address using various memory addressing modes as operands in an instruction another register

the type of operands what we have seen!

### Memory addressing modes

We access memory in an x86-64 instruction by expressing a memory address through various *memory addressing modes*

**1. Absolute** memory addressing mode

- Use memory address as operand directly in instruction
	- The operand is also called **immediate**
- Operand syntax: **Imm**
- Effect: **M[Imm]**

7

- Example: **call plus**
- **2. Indirect** memory addressing mode

**plus** refers to the memory address of the first byte of the first instruction of the function called **plus** (see Demo)

### 2. **Indirect** memory addressing mode

- When a register contains an address
	- Similar to a pointer in C
- $\blacksquare$  To access the data at the address contained in the register, we use parentheses **(…)**
- General Syntax: **(rb)**
- $\blacktriangleright$  Effect:  $M[R[r_b]]$

### 2. **Indirect** memory addressing mode

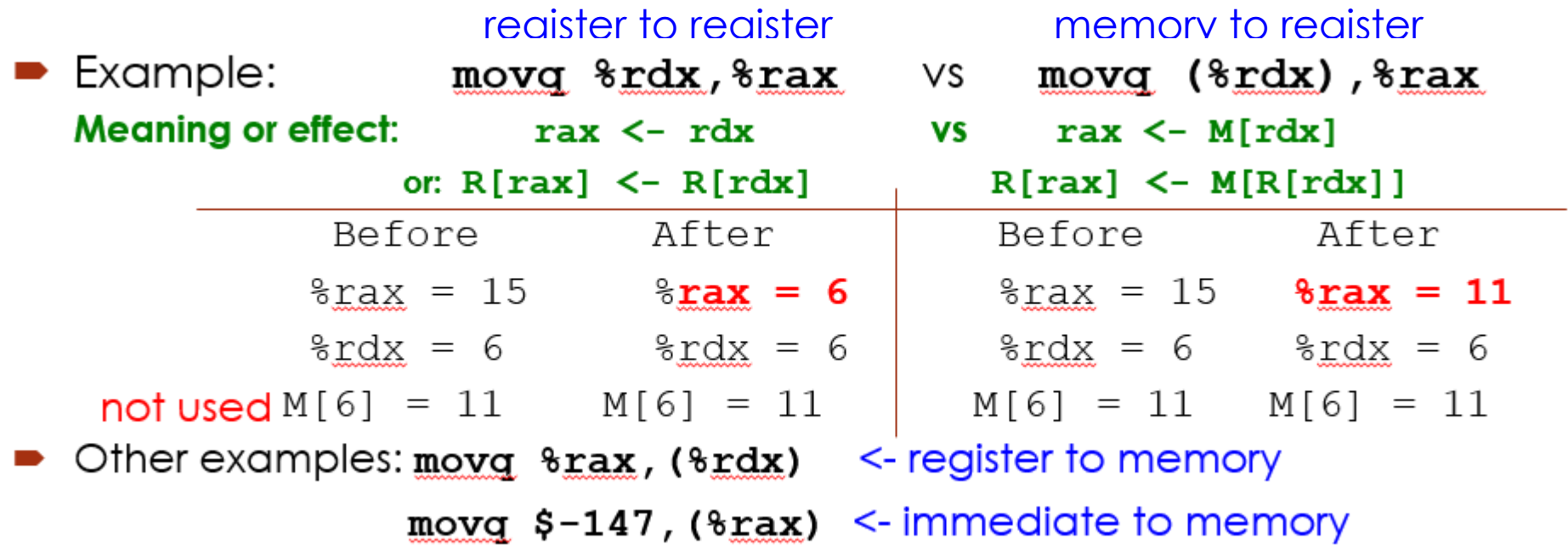

*leaq* has the form of an instruction that reads from memory to a register (because of the parentheses), however it \*\*\*does not\*\*\* reference **memory at all!**

C code:

10

# *leaq - Load effective address* instruction

- Often used for *address computations* and *general arithmetic computations* 
	- **Syntax: leaq** *Source***,** *Destination*
- **Example:** 
	- 1. Computing addresses **if %rax <- 0x0000000000000008 and %rcx <- 16 Once executed,**
		- **leaq (%rax, %rcx), %rdx**
	- 2. Computing arithmetic expressions of the form **x + k\*y** where k ∈ {1,2,4,8} **if %rdi <- variable a**
- **leaq (%rdi, %rdi, 2), %rax x y k Once executed,** return a\*3;
	- **rax will contain 3a**

**rdx will contain 0x18**

- **Operand** *Destination* is a register
- Operand *Source* is a *memory addressing mode* expression

3. "**Base + displacement**" memory addressing mode

- General Syntax: *Imm***(rb)**
- $\blacktriangleright$  Effect:  $M[Imm + R[r_b]]$
- Examples: **movq %rax, -8(%rsp)**

```
leaq 7(%rdi), %rax
```
**Careful here!**

11

 $\blacktriangleright$  When dealing with **leag**, the effect is  $\text{Im}$  **+**  $\blacktriangleright$   $\blacktriangleright$   $\blacktriangleright$   $\blacktriangleright$ 

\*\*\*not\*\*\*  $M[Imm + R[r_b]]$ 

### 4. **Indexed** memory addressing mode

- 1. General Syntax:  $(r<sub>b</sub>,r<sub>i</sub>)$
- $\blacktriangleright$  Effect:  $M[R[r_b] + R[r_i]]$
- Example: **movb (%rdi, %rcx), %al**
- 2. General Syntax:  $\text{Imm}(r_{\text{b}},r_{\text{i}})$
- $\blacktriangleright$  Effect:  $M[Imm + R[r_b] + R[r_i]]$
- Example: **movw 0xA(%rdi, %rcx), %r11w**

#### **Careful here!**

- When dealing with **leaq**, the effect is
	- 1. **R[** $r_b$ **]** + **R[** $r_i$ **]** \*\*\*not\*\*\* **M[R[** $r_b$ **]** + **R[** $r_i$ **]**]
	- 2.  $Imm + R[r_b] + R[r_i]$  \*\*\*not\*\*\*  $M[Imm + R[r_b] + R[r_i]]$

### 5. **Scaled** indexed memory addressing mode

```
1. General Syntax: (,ri,s) Effect: M[R[ri] * s]
   Example: (, %rdi, 2)
2. General Syntax: Imm(,ri,s) Effect: M[Imm + R[ri] * s]
   Example: 3(, %rcx, 8)
3. General Syntax: (r<sub>b</sub>,r<sub>i</sub>,s) Effect: M[R[r<sub>b</sub>] + R[r<sub>i</sub>] * s]Example: (%rdi, %rsi, 4)
4. General Syntax: \text{Imm}(r_{\text{b}},r_{\text{i}},s) Effect: M[\text{Imm} + R[r_{\text{b}}] + R[r_{\text{i}}] * s]Example: 8(%rdi, %rsi, 4)
```
#### **Again, careful here!**

■ When dealing with **leaq**, the effect is \*\*\*not\*\*\* to reference **memory at all!** 

### Summary - Memory addressing modes

We access memory in an x86-64 instruction by expressing a memory address through various *memory addressing modes*

- **1. Absolute**
- **2. Indirect**
- **3. "Base + displacement"**
- **4. 2 indexed**
- **5. 4 scaled indexed**

General Syntax: **Imm(rb, ri, s)** Effect:  $M[Imm + R[r_b] + R[r_i] \star s]$ 

See [Table of x86-64 Addressing Modes](http://www.cs.sfu.ca/CourseCentral/295/alavergn/Resources/Table%20of%20x86-64%20Addressing%20Modes.html)

on Resources web page of our course web site

## Let's try it!

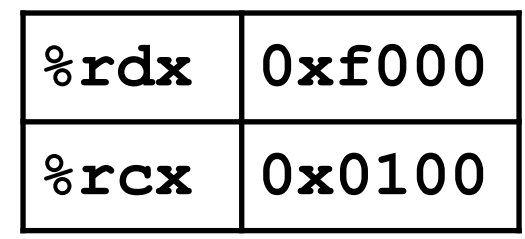

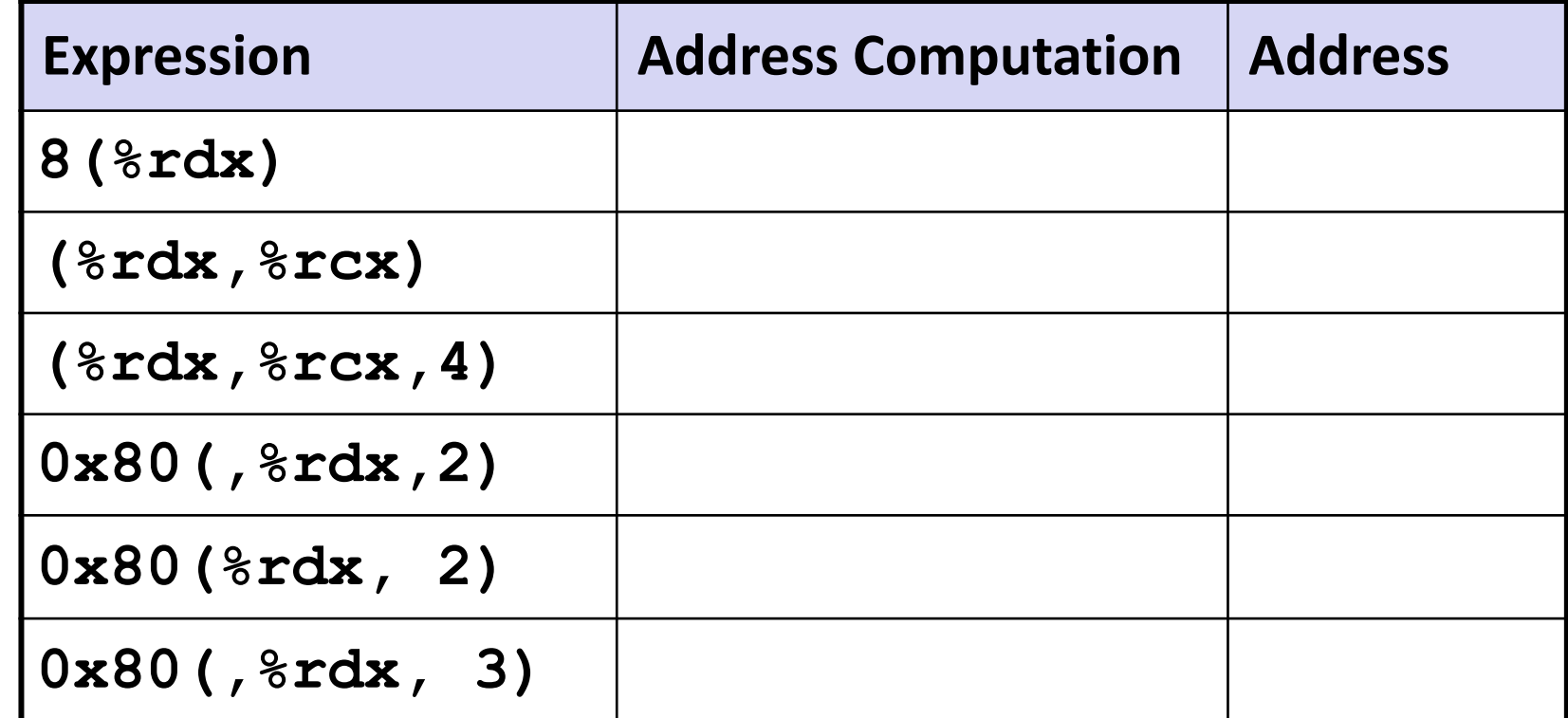

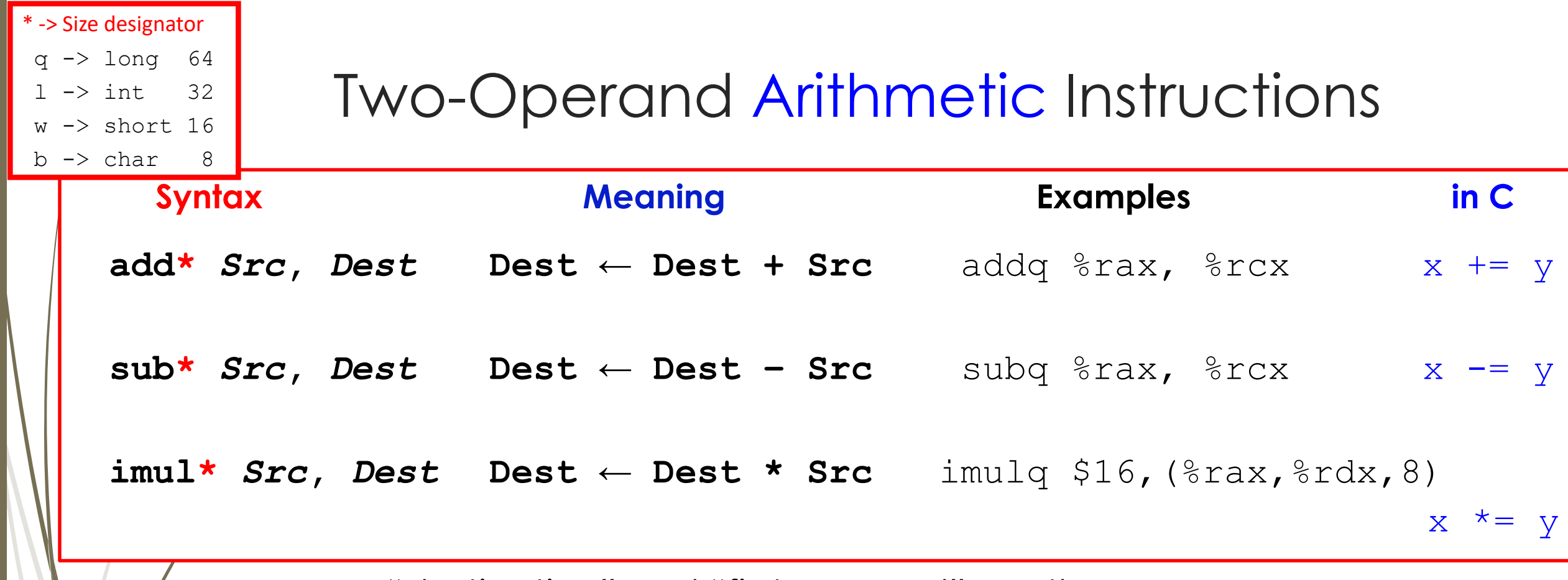

- "destination" and "first operand" are the same
	- "2 operand" assembly language (machine)
- **mem ← mem OP mem** usually not supported
- 2 assembly code formats: **ATT and Intel format** (see Aside in Section 3.2 P. 177)
	- We are using the **ATT format**

16

■ Both order the operands of their instructions differently - Watch out!

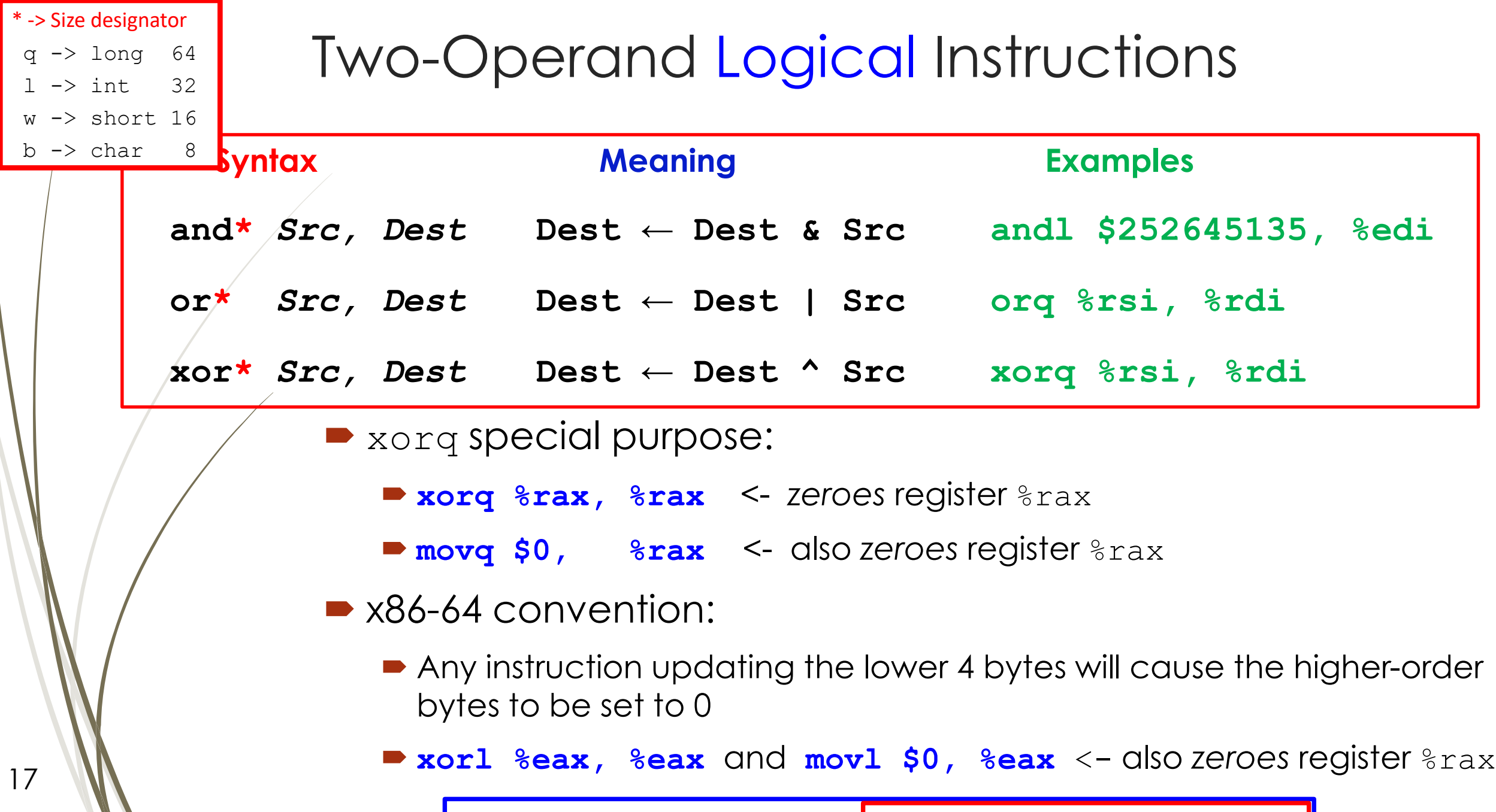

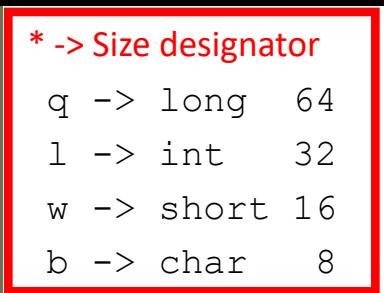

## Two-Operand Shift Instructions

**Syntax Meaning Examples sal\*** *Src, Dest* **Dest ← Dest << Src salq \$4, %rax** *Left shift* - also called **shlq**: filling **Dest** with 0, from the right **sar\*** *Src, Dest* **Dest ← Dest >> Src sarl %cl, %rax** *Right arithmetic Shift*: filling **Dest** with sign bit, from the left **shr\*** *Src, Dest* **Dest ← Dest >> Src shrq \$2, %r8**

**Right logical Shift: filling Dest** with 0, from the left 18

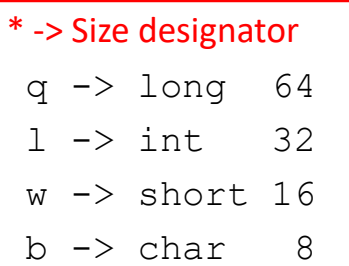

## One-Operand Arithmetic Instructions

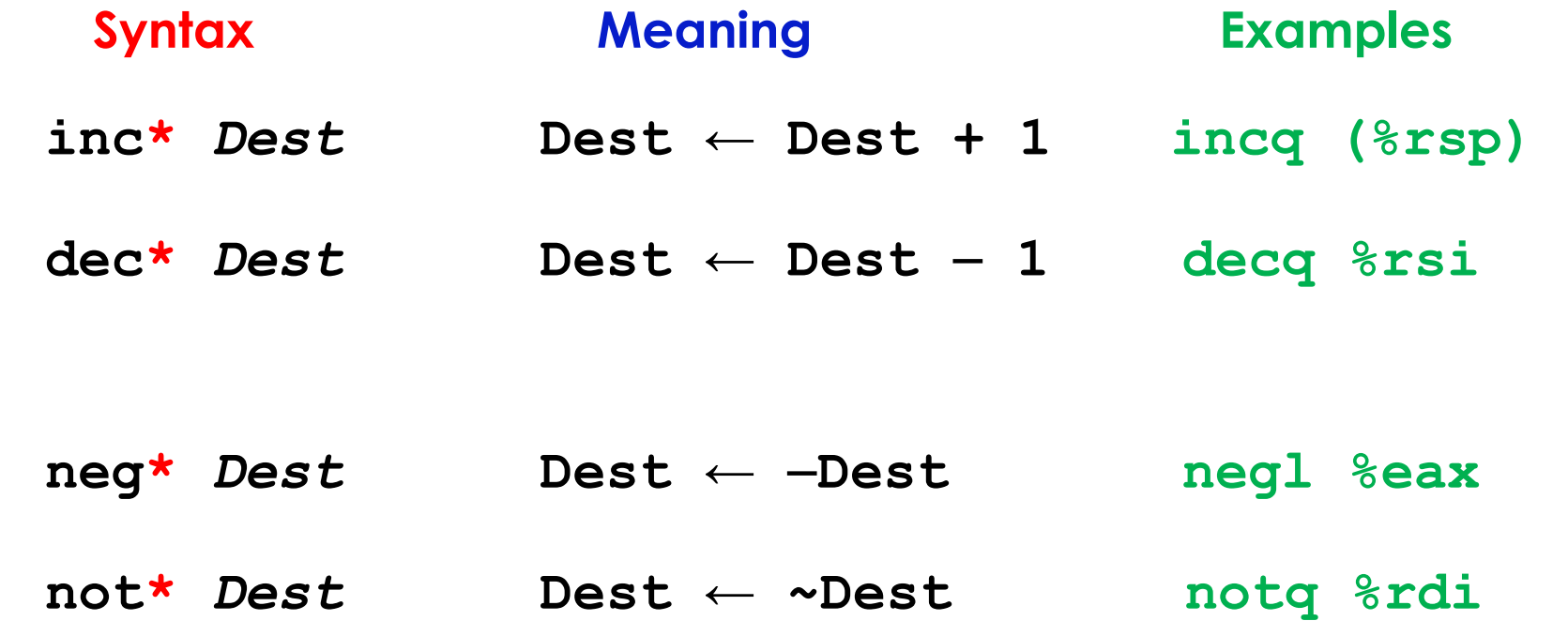

## Summary

- **D** leag load effective address instruction
- Various types of operands to x86-64 instructions
	- Immediate (constant integral value)
	- Register (16 registers)
	- Memory address (various memory addressing modes)
		- General Syntax: **Imm(rb, ri, s)**
- Arithmetic & logical operations
	- Arithmetic instructions: **add\*, sub\*, imul\* inc\*, dec\*, neg\*, not\***
	- Logical instructions: **and\*, or\*, xor\***
	- Shift instructions: **sal\*, sar\*, shr\***

### Next lecture

### **•** Introduction

- C program -> assembly code -> machine level code
- **Assembly language basics: data, move operation** 
	- Memory addressing modes
- Operation leaq and Arithmetic & logical operations

**Practice** and DEMO!

- Conditional Statement Condition Code + cmov\*
- **D** Loops
- Function call Stack
- **Array**
- **Buffer Overflow**
- **Floating-point operations**